## **Problem 1**

Comparing the received data with the headers of IP and Layer 4 protocols gives the following interpretation. The structure is filled in with Hexadecimal numbers (or binay in some case) and if needed translated to decimal below the cell. To right are the relevant data explained. From the IP protocol it is seen that the UDP is used on layer 4.

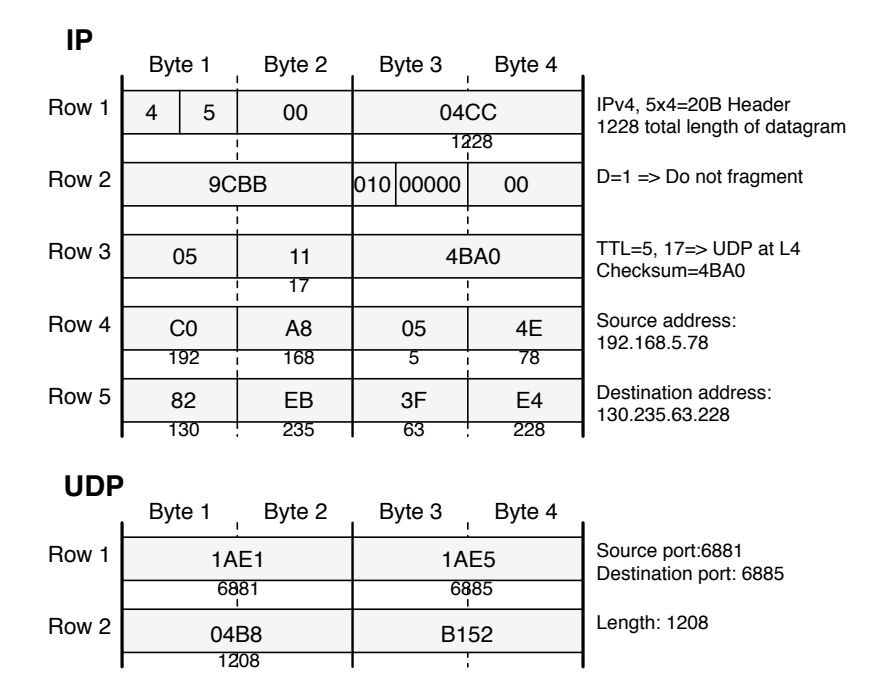

From this we get the following answers.

- (a)  $\triangleright$  Protocols: L3 IPv4 and L4 UDP
	- Payload: L3 1208 Bytes and L4 1200 Bytes
	- I Addressing as sockets Source: 192.168.5.78:6881 Destination: 130.235.3.228:6885
- (b) From a search (e.g. UDP port 6881) it seems the ports are not offixcially reserved. However bitTorrent uses 6881-6887 for both UDP and TCP. So, it is likely a file sharing application.
- (c) Adding the four digit hex numbers gives the sum 2FFFD. To get the check sum result wrap in four digit numbers and add, FFFD+2=FFFF, and bitwise inversion to get 0000. hence, the IP header is received correct.

**Note:** To convert between hex and decimal the Matlab commands dec2hex and hex2dec can be used. So the sum can be derived by

```
>> IP=['4500'; '04CC'; '9CBB'; '4000'; '0511'; '4BA0'; 'C0A8'; '054E'; '82EB'; '3FE4'];
>> dec2hex(sum(hex2dec(IP)))
ans =
2FFFD
\rightarrow
```
## **Problem 2**

(a) The tree and routing table from node A becomes (selected edges in bold and discarded dashed. Edges are marked with comulative cost.):

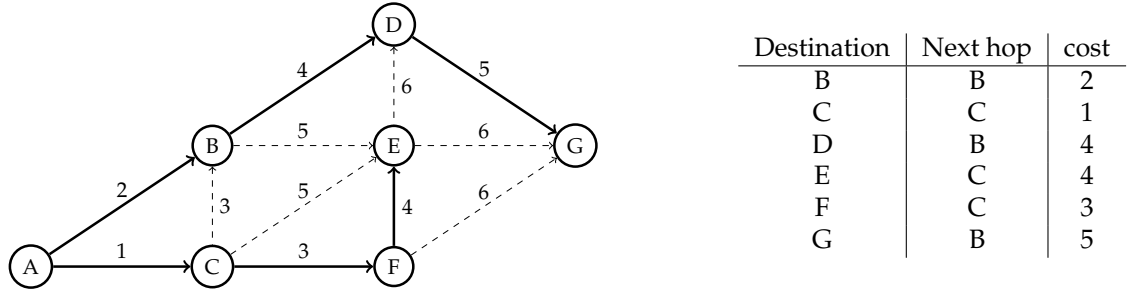

(b) The initial tables at node C and F are Initial C

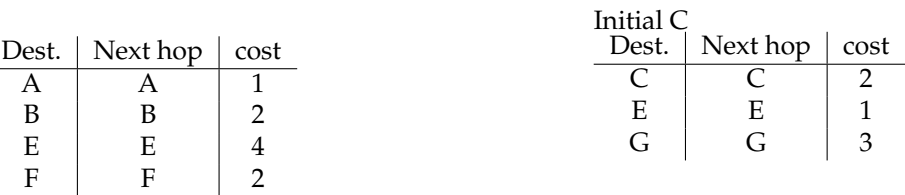

After updating the table at C with data from F:

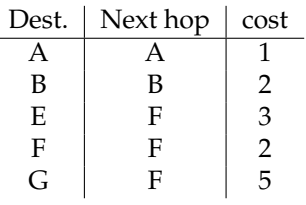

## **Problem 3**

- (a) Let T be the round-trip time (message+ACK). Then  $E[T] = T_{t1} + T_{t2} + 2T_p$  and the utilisation is  $T_{t1}/E[T]$ .
- (b) Expected number of retransmissions are

$$
E[\#\text{ Returns}] = \sum_{i=0}^{\infty} i(1-q)^i q = (1-q)q \sum_{i=0}^{\infty} i(1-q)^{i-1} = (1-q)q \frac{1}{q^2} = \frac{1-q}{q}
$$

(c) The probability for correct transmission cen be derived from the (independent) probablities of correct message and correct ACK as  $q = (1 - p_1)(1 - p_2)$ . The total time to delivey,  $T_d$ , can now be derived as

$$
E[T_d] = E[T] + \sum_{i=1}^{\infty} T_o i (1-q)^i q = E[T] + \frac{1-q}{q} T_o = T_{t1} + T_{t2} + 2T_p + \frac{1-q}{q} T_o
$$

Inserting the numbers in the problem gives  $E[T_d] = 1 + 1 + 0.2 + \frac{1 - 0.81}{0.81} = 3.37$ .

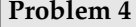

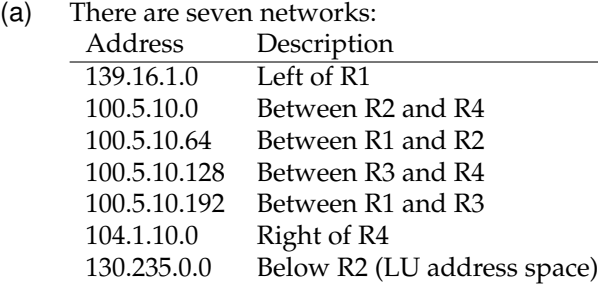

(b) Assume R1 is a DHCP server. Then when Comp 2 connects to the network it will ask for an IP address.

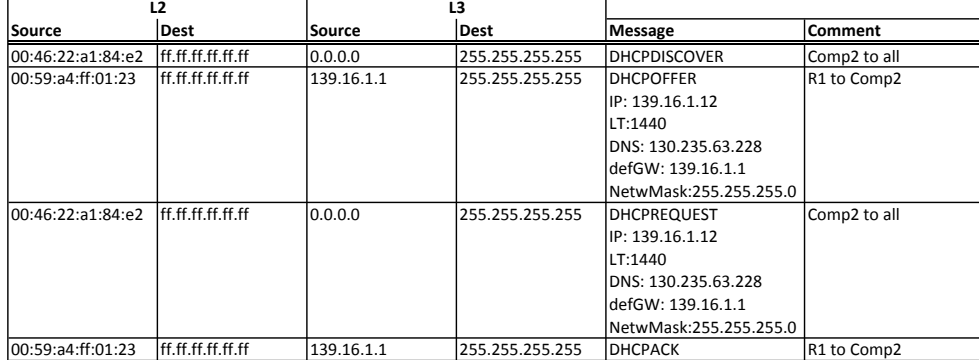

After this Comp2 has accepted the IP address 139.16.1.12. It also knows the DNS server, the default gateway, network mask and the leas time (here 24 hours).

(c) To call www.web.com Comp2 first needs the IP address, so it has to call the DNS server. The DNS connection is through UDP and then when calling the web server it has to set up a TCP connection (and disconnect it afterwards). It turns out that there is an image to fetched at another server and again a DNS request and a TCP connection is used. The layer 2 addressing changes between the networks, and the number of packets bekomes quite extensive. Still, it is a manageble list since most parts are unchanged. In Figure 4.1 the packets for retreiving the file index.html is shown. In the first rows the complete packets are shown, while in the continuation only the changes are shown. In Figure 4.2 the packets for retreiving the image is shown. In the tables the ports 1444 and 1500 used for DNS can be any port above 1024.

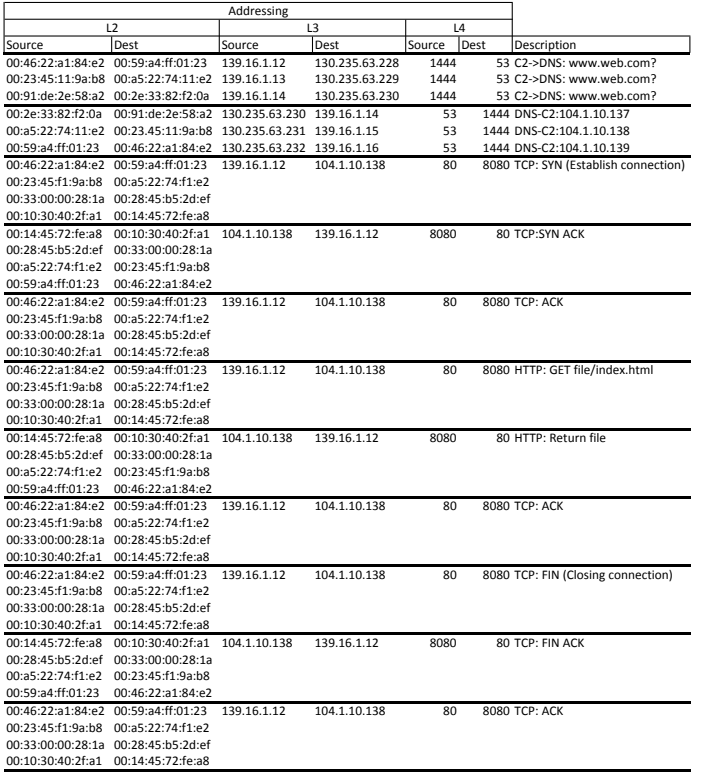

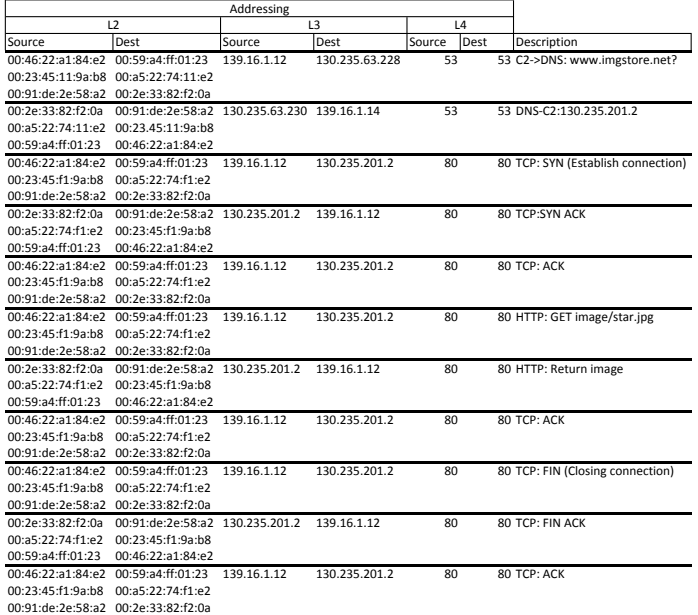

Figure 4.1: Packets through the network for retrieving the file index.html

Figure 4.2: Packets through the network for retrieving the image star.jpg

## **Problem 5**

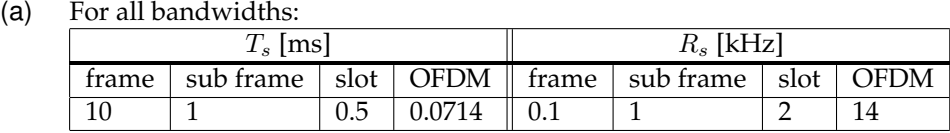

(b) With  $2 \times 15 = 30$  bit/complex sample we get the following table. This is only the one-way direction and for one LTE antenna the total bit rate must be doubled.

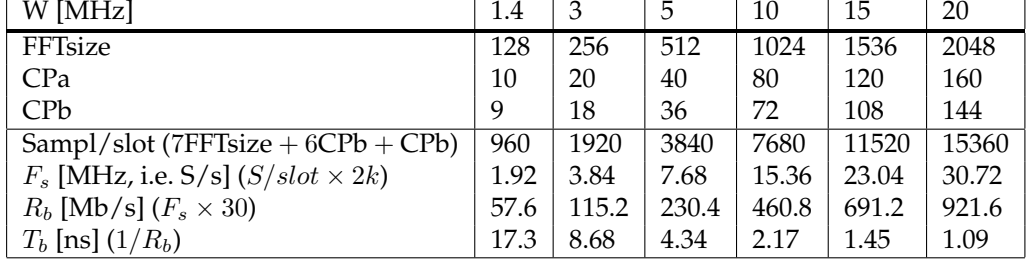

(c) With 14 000 OFDM frames per second and 6 b/sample we get the following table.

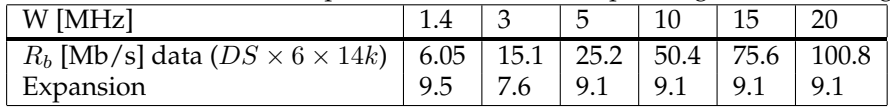

(In many network architecture discussions today, the BBU is centralized in the network while the RU is located further out. Then it is assumed that CPRI is used for transmitting the radio signal over the network, meaning an extensive increase in traffic since each RU serves several LTE antennas. It should also be considered that the next generation LTE, LTE-A, uses a bandwidth of 100 MHz, containing five 20 MHz LTE channels.)